# **Québec français**

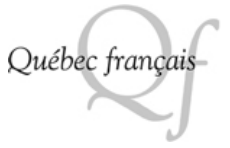

# **Écrire el réécrire des récits d'expérience personnelle avec une assistance informatique**

Jacques Crinon

Numéro 130, été 2003

URI :<https://id.erudit.org/iderudit/55727ac>

[Aller au sommaire du numéro](https://www.erudit.org/fr/revues/qf/2003-n130-qf1188762/)

Éditeur(s) Les Publications Québec français

ISSN 0316-2052 (imprimé) 1923-5119 (numérique)

[Découvrir la revue](https://www.erudit.org/fr/revues/qf/)

# Citer ce document

Crinon, J. (2003). Écrire el réécrire des récits d'expérience personnelle avec une assistance informatique. *Québec français*, (130), 77–79.

Tous droits réservés © Les Publications Québec français, 2003 Ce document est protégé par la loi sur le droit d'auteur. L'utilisation des services d'Érudit (y compris la reproduction) est assujettie à sa politique d'utilisation que vous pouvez consulter en ligne. <https://apropos.erudit.org/fr/usagers/politique-dutilisation/>

Cet article est diffusé et préservé par Érudit.

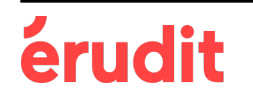

Érudit est un consortium interuniversitaire sans but lucratif composé de l'Université de Montréal, l'Université Laval et l'Université du Québec à Montréal. Il a pour mission la promotion et la valorisation de la recherche.

<https://www.erudit.org/fr/>

# Ecrire et réécrire des récits d'expérience personnelle ave une assistance informatique

PAR JACQUES CRINON"

# **CAHIER PRATIQUE 133**

Cette fiche pratique vient en complément de l'article publié dans Québec français, 127, p. 61 à 63 : « Écrire en lisant ? L'aide à la rééécriturc ». Dans l'article précédent, je présentais un ensemble de recherches concernant les effets d'un environnement informatisé d'écriture sur les réécritures des récits d'élèves de huit à douze ans, c'est-à-dire d'une approche en rupture avec l'approche actuellement dominante par les grilles d'évaluation ou les listes de contrôle. Ces recherches ont comparé les réécritures de récits d'expérience personnelle par des élèves du cycle 3 bénéficiant ou non de l'aide informatisée. Les élèves qui prennent des notes clans la base informatisée de ressources textuelles réécrivent davantage que les élèves bénéficiant de ressources sur papier et leurs ajouts sont d'un niveau sémantiquement plus important.

L'environnement d'écriture créé dans le cadre de ces recherches est aujourd'hui édité sous le titre Écrire en lisant des récits de vie'.

L'objet de la présente fiche est de décrire le travail d'écriture et de réécriture de récits qui peut être conduit avec ce logiciel et plus généralement avec une base de textes ressources.

# Degrés suggérés

Fin de l'école primaire et premières années du secondaire.

# Intentions pédagogiques

- Aider les élèves à retravailler leurs textes pour le sens, à les rendre intéressants, à développer des scènes.
- Faire prendre conscience aux élèves qu'on utilise sa culture littéraire pour écrire, qu'on est tributaire des textes qu'on a lus. Favoriser ces reprises intertextuelles dans le cadre d'une écriture personnelle.

# Durée approximative

Trois séances d'une heure environ et deux séances de durée variable.

# Matériel requis

Ordinateurs personnels. Le logiciel Écrire en lisant des récits de vie.

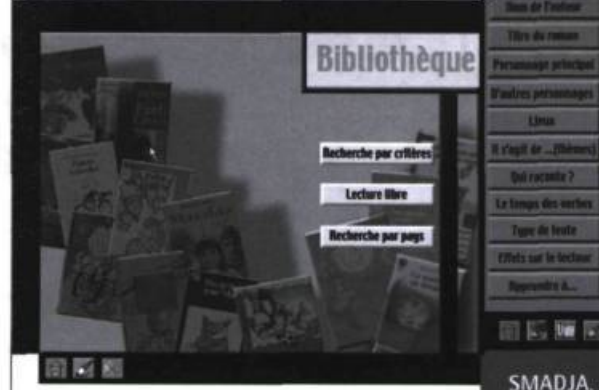

# Le logiciel

Le logiciel comporte :

- 1 un éditeur de textes avec lequel les élèves composent leurs textes,
- 2 une base hypertextuelle de textes ressources tirés de la littérature de jeunesse et
- 3 un bloc-notes. Les textes ressources sont accessibles par différentes entrées, en particulier par un ensemble de mots clés qui décrivent l'univers du genre. Ce logiciel offre ainsi la possibilité aux élèves de consulter des extraits de récits appartenant au même univers de représentations que les textes qu'ils sont en train d'écrire.

Les textes sont ici des romans d'expérience personnelle, c'est-à-dire des récits qui présentent la vie quotidienne et la vie intérieure d'enfants, avec le point de vue d'un jeune personnage.

# QUELQUES-UNS DES ROMANS UTILISÉS

Judy BLUME, Supersheila, L'École des loisirs · Geva CABAN, Faux ami, Syros, Souris noire • Jean-François CHABAS, Les secrets de Faith Green, Casterman, Dix et plus • Beverly CLEARY, Ramona l'intrépide, L'École des loisirs • Comtesse de SÉGUR, Les petites filles modèles, Hachette • Roald DAHL, Le doigt magique, Gallimard Folio cadet • Roald DAHL, Matilda, Gallimard Folio junior • René GOSCINNY, te Petit Nicolas, Denoël · Sid FLEISHMAN, Le souffre-douleur, L'École des loisirs · Claude GUTMAN, Toufdepoil, Kid Pocket · Tormod HAUGEN, Les oiseaux de nuit, Kid Pocket · Peter HÀRTLING, Ben est amoureux d'Anna, Kid Pocket • Erich KÂSTNER, Petit Point et ses amis, Le Livre de poche jeunesse • Guus KUIJER, Les bonbons sont faits pour être mangés, Kid Pocket • Astrid LINDGREN, Fifi Brindacier, Le Livre de poche jeunesse • Astrid LINDGREN, Les cahiers bleu de Zozo la tornade, Le Livre de poche jeunesse · Christine NÔSTUNGER, François à l'école, L'École des loisirs • Christine NÔSTLINGER, te môme en conserve, Le Livre de poche jeuness • Christine NÔSTLINGER, te roi des concombres, Kid Pocket · Marcella PAZ, Papelucho, Kid Pocket · Iva PROCHÁZKOVÁ, 2 x 9 = hamster, Kid Pocke · Lynne REID BANKS, L'Indien du placard, L'École des loi-

> danger, Flammarion Castor poche • Catherine SEFTON, te fantôme et moi, L'École des loisirs • Brigitte

> sirs • Marilyn SACHS, La maison en

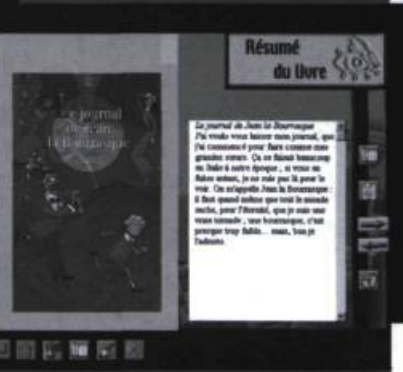

SMADJA, Le cabanon de l'ancle Jo, L'École isirs • Tomi UNGERER, Pas de baisers  $\Box$   $\Box$   $\Box$   $\Box$ pour maman, L'École des loisirs · VAMBA,

Le journal de Jean La Bourrasque, Le Livre de poche jeunesse · Michel VINAVER, Les histoires de Rosalie, Flammarion Castor poche · Charlotte ZOLOTOV, J'aime bien être petite, Flammarion Castor poche.

 $\overline{\mathbf{24}}$ 

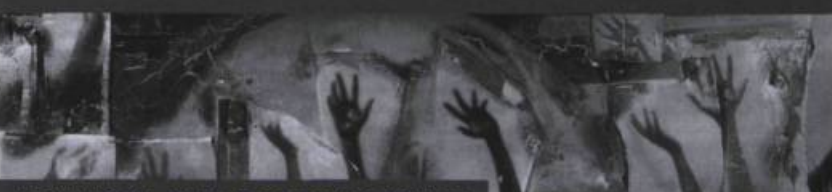

# LA LISTE DES DESCRIPTEURS

1 Nom de l'auteur ;

2 Titre du roman ;

||. 阿 阿 阿 丽

- 3 Personnage principal : garçon, fille
- 4 D'autres personnages : Exemples : copains, frère ou sœur, grands-parents, maître-maîtresse, mère...
- 5 Lieux : par exemple : bord de l'eau, cabane, école...
- 6 II s'agit de (thèmes) :

par exemple : amitié, bagarres, bêtises, cadeaux, fêtes, colère, ennui-solitude, farces, maladie-bobos, peur, être perdu...

- 7 Qui raconte ? première personne, troisième personne
- 8 Les temps des verbes ;
- 9 Type de texte ;
- 10 Effets sur le lecteur : faire rire, émouvoir, ménager un suspense ou une surprise
- 11 Apprendre à... par exemple : adapter le registre de parole, commenter l'action, créer métaphore ou comparaison, démarrer une histoire, produire un crescendo, trouver les mots de la fin..

# LA MISE EN ŒUVRE

## Première séance

1. L'enseignant présente le projet d'écriture : « Nous allons réaliser une plaquette réunissant les récits que vous allez écrire. » Autres possibilités : une publication sur un site Web ; ou plus simplement des lectures dans la classe ou dans l'école. C'est en effet parce que les histoires produites sont destinées à être lues par des lecteurs qu'il vaudra la peine de se soucier des effets que ces textes vont produire.

2. Lancer l'écriture. La lecture, par l'enseignant, de trois extraits de romans d'une demi-page environ est un bon lanceur. Ces trois extraits sont des illustrations d'une même situation sur laquelle on veut faire écrire les élèves. Par exemple, une bêtise, une bagarre, un « coup de foudre », une maladie, un cadeau, le petit frère, etc. Il s'agit bien entendu d'une situation caractéristique de l'univers de l'expérience personnelle, faute de quoi la base de textes ressources ne sera d'aucune aide, au contraire, dans les phases suivantes du travail<sup>2</sup>.

3. Une fois les textes lanceurs lus, une brève discussion collective a lieu : « De quoi parlent ces textes ? Qu'ont-ils en commun » ? Puis vient la question : « Et vous ? Avez-vous vécu des situations semblables ? » Des élèves commencent à raconter. On interrompt alors la discussion : « Vous allez raconter cela par écrit. »

La lecture des textes d'auteurs et la phase orale collective permettent de rendre présents à chacun des éléments pertinents de son expérience, d'activer ses représentations, de déclencher une élaboration langagière de son expérience. L'exemple des textes d'auteurs - qui jouent le rôle de miroir - lui montre aussi que sa propre expérience est digne de devenir la matière d'une histoire. La diversité des textes lanceurs (trois et non pas un texte unique) évite en outre une modélisation excessive.

#### Deuxième séance

Chaque élève recherche dans le logiciel des éléments pour réécrire la première version de son texte. Consigne : « Recherchez des extraits de romans, des mots, des expressions, des idées pour améliorer votre texte. » Les éléments trouvés sont pris en note au fur et à mesure.

L'enseignant, surtout les premières fois, aide les élèves individuellement à chercher des éléments pertinents par rapport à leur texte. Il explicite aussi ce que c'est que d'améliorer son texte : c'est le rendre plus intéressant pour le futur lecteur, par exemple plus drôle ou plus émouvant, ou de nature à le maintenir en haleine...

> Consultez le site www. pour lire des exemples de production.

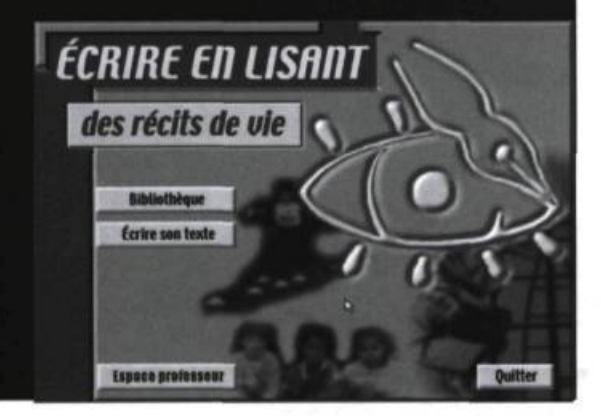

## Troisième séance

Les élèves améliorent leur première version en utilisant les notes prises au cours de la séance précédente. Il peuvent compléter encore ce travail en cherchant d'autres éléments dans la base de textes du logiciel.

Afin d'éviter que le temps disponible soit tout entier occupé par une amélioration « cosmétique » du texte et afin d'axer le travail sur une réécriture axée sur les effets, l'enseignant peut, avant la deuxième séance, opérer une normalisation orthographique des premières versions.

#### Quatrième séance

Travail sur la forme. Si la plupart du temps, le texte initial se trouve considérablement épaissi à la fin de la troisième séance, s'il a gagné aussi en expressivité, il subsiste souvent des problèmes de langue, d'énonciation, de cohérence des temps verbaux, de respect des normes de présentation des dialogues ou des paragraphes. C'est le moment de résoudre ces problèmes, à partir de consignes individualisées et, si nécessaire, après des séances décrochées d'apprentissage systématique. Le logiciel peut être utilisé par l'enseignant pour préparer ces séances : il y trouvera en effet facilement, grâce aux critères de recherche, de quoi constituer des corpus à faire observer par les élèves.

#### Cinquième séance

Mise en commun des textes des élèves, réalisation de la plaquette les rassemblant (page de titre, sommaire, quatrième de couverture...) ou mise en ligne sur un site (conception de l'arborescence et des liens...).

#### CONCLUSION

L'environnement d'écriture Écrire en lisant donne les moyens d'une écriture personnelle. Il facilite la mise en réseau des textes lus, l'appropriation active des procédés rencontrés dans les lectures, la prise de notes et l'utilisation de ses notes. Mais il n'a vraiment atteint son but que lorsqu'il devient inutile, parce que les élèves utilisent les mêmes démarches avec les livres de la bibliothèque et deviennent capables de faire appel à leurs propres ressources. Car c'est le signe qu'ils sont en voie de se constituer une culture de référence.

Professeur des universités (didactique du français), IUFM de Créteil (Fronce)

#### NOTES

- 1 Centre régional de documentation pédagogique (CRDP), 7, rue Roland-Martin, 94500 Champigny-sur-Marne, France.
- $\overline{2}$ On peut de la même façon travailler le roman policier, le roman d'aventures, le fantastique ou tout autre genre. Nous l'avons fait. Il est alors nécessaire de disposer d'une base de textes ressources adaptée, cohérente avec ce qu'on écrit. L'écriture de l'expérience personnelle a cependant un intérêt tout particulier. Elle aide les enfants à se construire en donnant un sens au chaos du vécu.
- $\overline{\mathbf{3}}$ D'autres exemples ont été donnés dans l'article cité plus haut (Québec français, 127). Les modifications résultant du travail avec la base informatisée de textes ressources y sont analysées. Voir aussi les publications dont on trouve les références dans cet article et le livret d'acompagnement du logiciel.